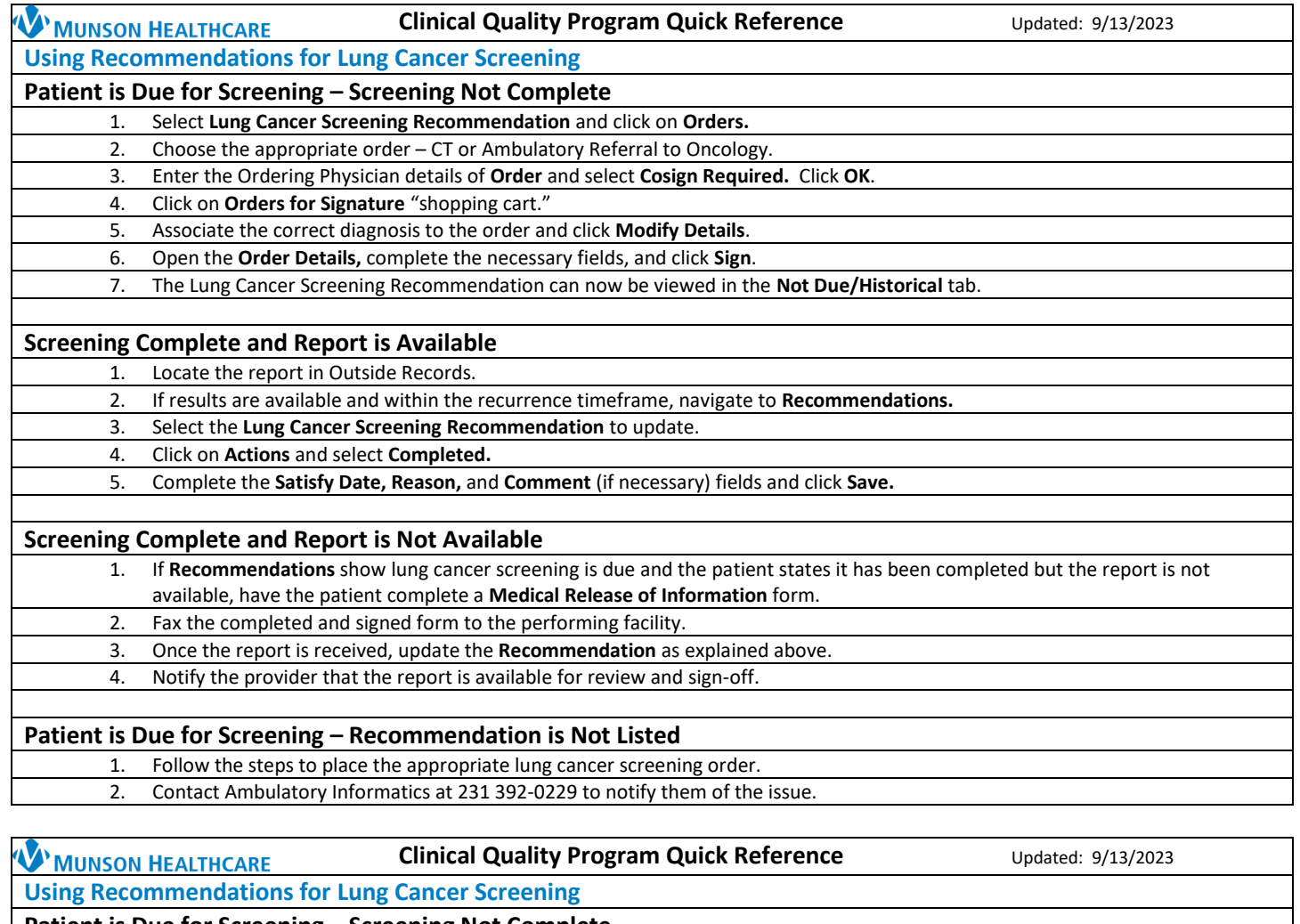

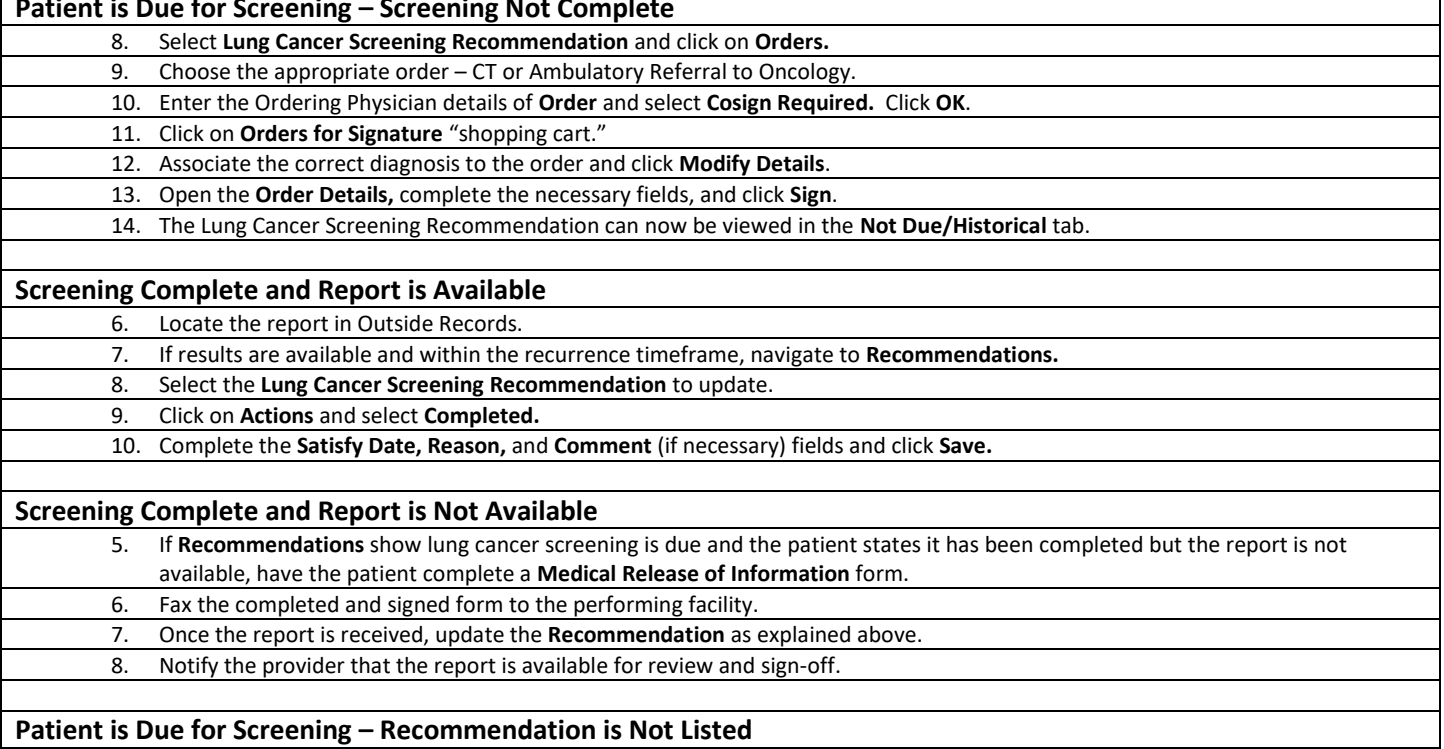

3. Follow the steps to place the appropriate lung cancer screening order. 4. Contact Ambulatory Informatics at 231 392-0229 to notify them of the issue.